# Package 'igvR'

April 15, 2020

Type Package

Title igvR: integrative genomics viewer

Version 1.6.1

Date 2019-11-01

Author Paul Shannon

Maintainer Paul Shannon <paul.thurmond.shannon@gmail.com>

**Depends** R  $(>= 3.5.0)$ , GenomicRanges, GenomicAlignments, BrowserViz  $(>=$ 2.7.20)

Imports methods, BiocGenerics, httpuv, utils, MotifDb, seqLogo, rtracklayer, VariantAnnotation, randomcoloR

Suggests RUnit, BiocStyle, knitr, rmarkdown

Description Access to igv.js, the Integrative Genomics Viewer running in a web browser.

URL <https://paul-shannon.github.io/igvR/>

License MIT + file LICENSE

LazyLoad yes

biocViews Visualization, ThirdPartyClient, GenomeBrowsers

Collate 'Track.R' 'igvAnnotationTrack.R' 'UCSCBedAnnotationTrack.R' 'DataFrameAnnotationTrack.R' 'VariantTrack.R' 'QuantitativeTrack.R' 'DataFrameQuantitativeTrack.R' 'UCSCBedGraphQuantitativeTrack.R' 'GRangesAnnotationTrack.R' 'GRangesQuantitativeTrack.R' 'GenomicAlignmentTrack.R' 'igvR.R'

NeedsCompilation no

VignetteBuilder knitr

Encoding UTF-8

RoxygenNote 6.1.1

git\_url https://git.bioconductor.org/packages/igvR

git\_branch RELEASE\_3\_10

git\_last\_commit 98f0da5

git\_last\_commit\_date 2019-11-01

Date/Publication 2020-04-14

# <span id="page-1-0"></span>R topics documented:

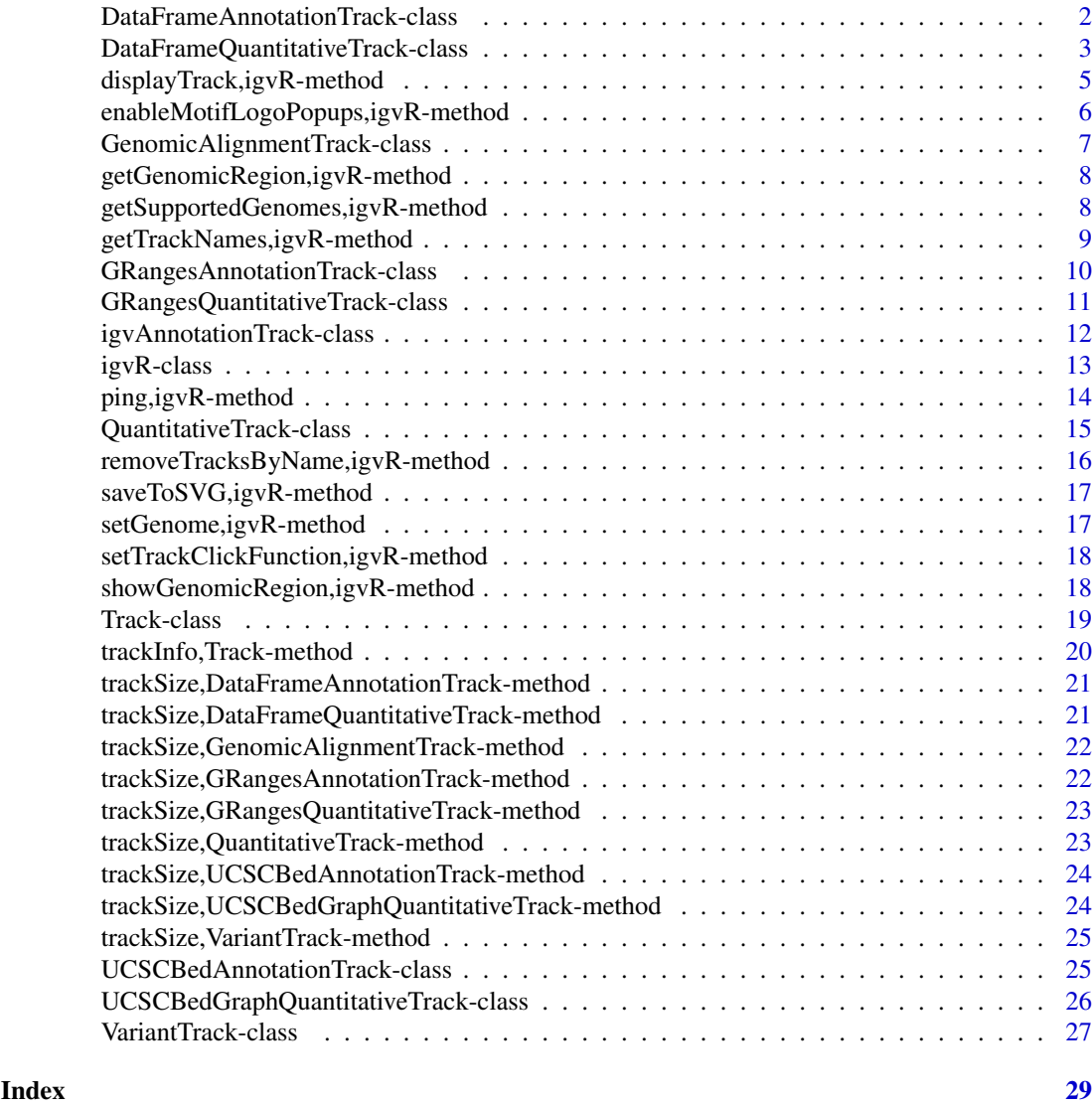

DataFrameAnnotationTrack-class

*Constructor for DataFrameAnnotationTrack*

### Description

DataFrameAnnotationTrack creates an IGV track for bed objects imported using rtracklayer

# Usage

```
DataFrameAnnotationTrack(trackName, annotation, color = "darkGrey",
  displayMode = "SQUISHED", trackHeight = 50, expandedRowHeight = 30,
  squishedRowHeight = 15, maxRows = 500, searchable = FALSE,
  visibilityWindow = 1e+05)
```
### <span id="page-2-0"></span>Arguments

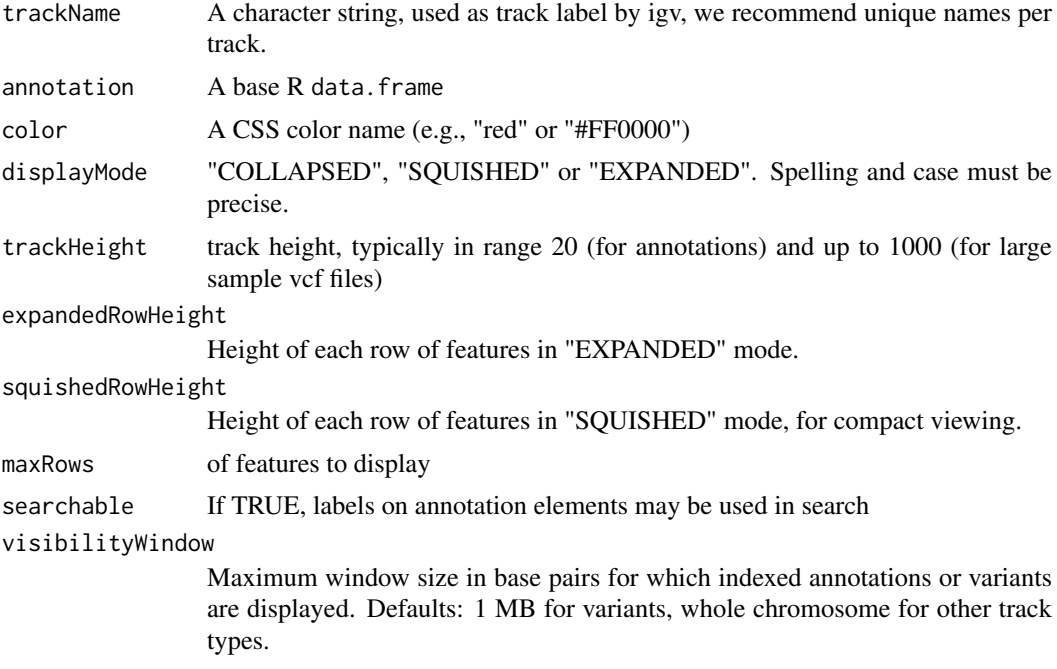

#### Details

Detailed description goes here

#### Value

A DataFrameAnnotationTrack object

# Examples

```
base.loc <- 88883100
tbl <- data.frame(chrom=rep("chr5", 3),
                  start=c(base.loc, base.loc+100, base.loc + 250),
                  end=c(base.loc + 50, base.loc+120, base.loc+290),
                  name=c("a", "b", "c"),
                  score=runif(3),
                  strand=rep("*", 3),
                  stringsAsFactors=FALSE)
```
track <- DataFrameAnnotationTrack("dataframeTest", tbl)

DataFrameQuantitativeTrack-class

*Constructor for DataFrameQuantitativeTrack*

# Description

DataFrameQuantitativeTrack creates and IGV track for bed objects imported using rtracklayer

# Usage

```
DataFrameQuantitativeTrack(trackName, quantitativeData, color = "blue",
  trackHeight = 50, autoscale, min = NA_real_, max = NA_real_,
 visibilityWindow = 1e+05)
```
### Arguments

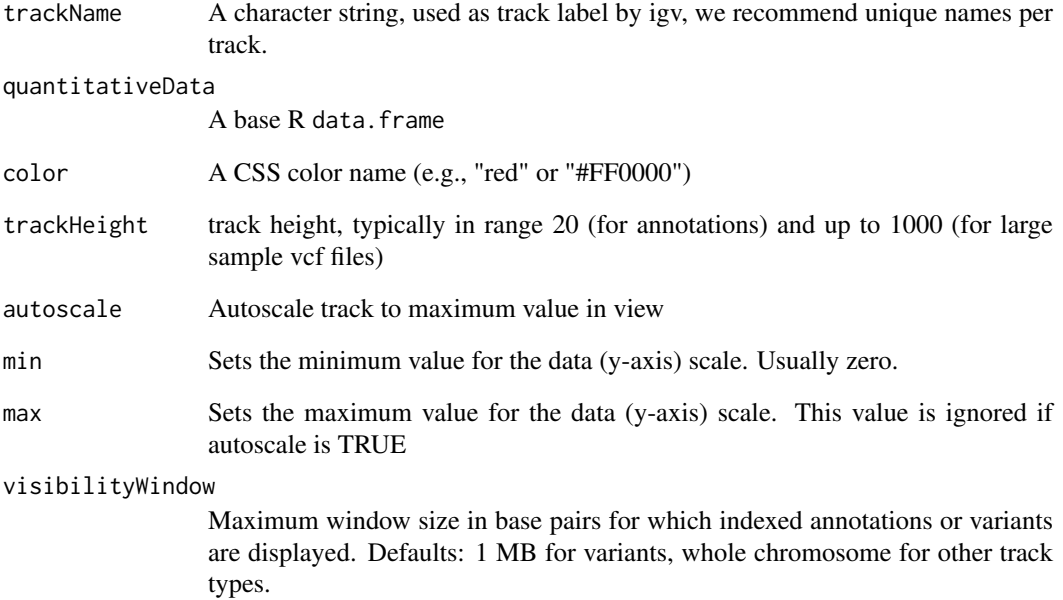

#### Details

Detailed description goes here

# Value

A DataFrameQuantitativeTrack object

### Examples

```
base.loc <- 88883100
tbl <- data.frame(chrom=rep("chr5", 3),
                  start=c(base.loc, base.loc+100, base.loc + 250),
                  end=c(base.loc + 50, base.loc+120, base.loc+290),
                  score=runif(3),
                  stringsAsFactors=FALSE)
```
track <- DataFrameQuantitativeTrack("dataframeTest", tbl, autoscale=TRUE)

<span id="page-4-0"></span>displayTrack,igvR-method

*display the specified track in igv*

# Description

display the specified track in igv

### Usage

```
## S4 method for signature 'igvR'
displayTrack(obj, track, deleteTracksOfSameName = TRUE)
```
## Arguments

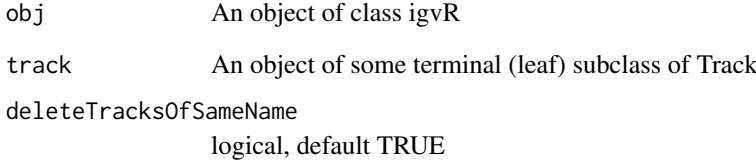

#### Value

""

```
if(interactive()){
   igv \leftarrow igvR()setGenome(igv, "hg38")
   showGenomicRegion(igv, "MEF2C")
   base.loc <- 88883100
   tbl <- data.frame(chrom=rep("chr5", 3),
                     start=c(base.loc, base.loc+100, base.loc + 250),
                      end=c(base.loc + 50, base.loc+120, base.loc+290),
                      name=c("a", "b", "c"),
                     score=runif(3),
                     strand=rep("*", 3),
                     stringsAsFactors=FALSE)
   track <- DataFrameAnnotationTrack("dataframeTest", tbl, color="red",
                                       displayMode="EXPANDED")
   displayTrack(igv, track)
   }
```
<span id="page-5-0"></span>enableMotifLogoPopups,igvR-method *turn mottif log popups on or off*

#### Description

Some tracks represent transcription factor binding sites, traditionally represented as a motif logo. use this method to enable that capability - which depends upon a properly constructed tbl.regions data.frame in a DataFrameAnnotationTrack: in addition to the usual (and mandatory) chrom, start, and end columns. To enable track-click popups over binding site, tbl.regions data.frame must also have a "name" column, which this format, by example: "MotifDb::Hsapiens-HOCOMOCOv10-MEF2C\_HUMAN.H10MO.C" The first part of the name, "MotifDb::", tells igv you want to view the specified MotifDb pwm (motif logo, a matrix) when the binding site track element is clicked.

Limitations: This method only works after a call to setGenome(igv, "your genome of interest"). It only works with DataFrameAnnotationTrack objects (for now)

#### Usage

```
## S4 method for signature 'igvR'
enableMotifLogoPopups(obj, status)
```
#### Arguments

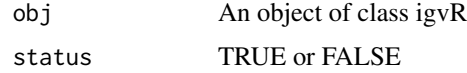

#### Examples

```
if(interactive()){
   igv \leftarrow igvR()
   setGenome(igv, "hg38")
   new.region <- "chr5:88,882,214-88,884,364"
   showGenomicRegion(igv, new.region)
   base.loc <- 88883100
   element.names <- c("MotifDb::Hsapiens-HOCOMOCOv10-MEF2C_HUMAN.H10MO.C",
                       "fubar",
                       "MotifDb::Hsapiens-jaspar2018-MEF2C-MA0497.1")
   tbl.regions <- data.frame(chrom=rep("chr5", 3),
                              start=c(base.loc, base.loc+100, base.loc + 250),
                              end=c(base.loc + 50, base.loc+120, base.loc+290),
                              name=element.names,
                              score=round(runif(3), 2),
                              strand=rep("*", 3),
                              stringsAsFactors=FALSE)
  track <- DataFrameAnnotationTrack("dataframeTest", tbl.regions, color="darkGreen", displayMode="EXPANDED")
```
displayTrack(igv, track)

}

<span id="page-6-0"></span>GenomicAlignmentTrack-class

*Constructor for GenomicAlignmentTrack*

#### Description

GenomicAlignmentTrack creates and IGV track for bed-like objects expressed as GRanges

#### Usage

```
GenomicAlignmentTrack(trackName, alignment, trackHeight = 50,
 visibilityWindow = 30000, color = "gray")
```
# Arguments

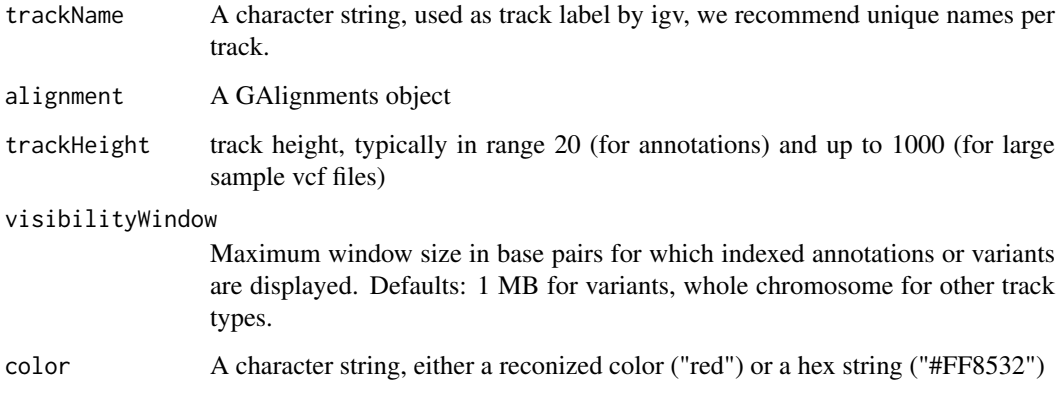

# Details

Detailed description goes here

#### Value

A GenomicAlignmentTrack object

```
bamFile <- system.file(package="igvR", "extdata", "tumor.bam")
which <- GRanges(seqnames = "21", ranges = IRanges(10400126, 10400326))
param <- ScanBamParam(which=which, what = scanBamWhat())
x <- readGAlignments(bamFile, use.names=TRUE, param=param)
track <- GenomicAlignmentTrack("tumor", x)
```
<span id="page-7-0"></span>getGenomicRegion,igvR-method

*Obtain the chromosome and coordiates of the currently displayed genomic region.*

#### Description

Some caution is needed with this function when called right after a lengthy browser operation - of which the main example is display a GenomicAlignmentTrack. igv. is does not at present allow us to delay the return from javascript pending completion of the track rendering. This does not pose much of a problem when you manipulate igv in the browser from R in normal interactive mode: simply wait for your last command to complete. But if you are running in programmatic mode, as we do when testing igvR, then caution is advised. See the test\_displayAlignment function in unitTests/test\_igvR.R.

# Usage

## S4 method for signature 'igvR' getGenomicRegion(obj)

#### Arguments

obj An object of class igvR

#### Value

A list with four fields: chrom (character), start(numeric), end(numeric), string(character)

#### Examples

```
if(interactive()){
   igv \leftarrow igvR()setGenome(igv, "hg38")
   showGenomicRegion(igv, "MEF2C")
   getGenomicRegion(igv)
   # list(chrom="chr5", start=88717241, end=88884466, string="chr5:88,717,241-88,884,466")
   }
```
getSupportedGenomes,igvR-method *Get the shorthand codes (eg, "hg38") for the genomes currently supported by our use of igv.js*

# Description

Get the shorthand codes (eg, "hg38") for the genomes currently supported by our use of igv.js

# <span id="page-8-0"></span>Usage

```
## S4 method for signature 'igvR'
getSupportedGenomes(obj)
```
# Arguments

obj An object of class igvR

# Value

A character vector, the short form names of the currently supported genomes

# Examples

```
if(interactive()){
  igv <- igvR()
   getSupportedGenomes(igv)
   }
```
getTrackNames,igvR-method

*Get the names of all the tracks currently displayed in igv*

#### Description

Get the names of all the tracks currently displayed in igv

#### Usage

```
## S4 method for signature 'igvR'
getTrackNames(obj)
```
# Arguments

obj An object of class igvR

## Value

A character vector

```
if(interactive()){
  isy \leftarrow igvR()setGenome(igv, "hg19")
  getTrackNames(igv) # "Gencode v18"
  }
```

```
GRangesAnnotationTrack-class
```
*Constructor for GRangesAnnotationTrack*

### Description

GRangesAnnotationTrack creates and IGV track for bed-like objects expressed as GRanges

### Usage

```
GRangesAnnotationTrack(trackName, annotationData, color = "darkGrey",
  displayMode = "SQUISHED", trackHeight = 50, expandedRowHeight = 30,
  squishedRowHeight = 15, maxRows = 500, searchable = FALSE,
  visibilityWindow = 1e+05)
```
# Arguments

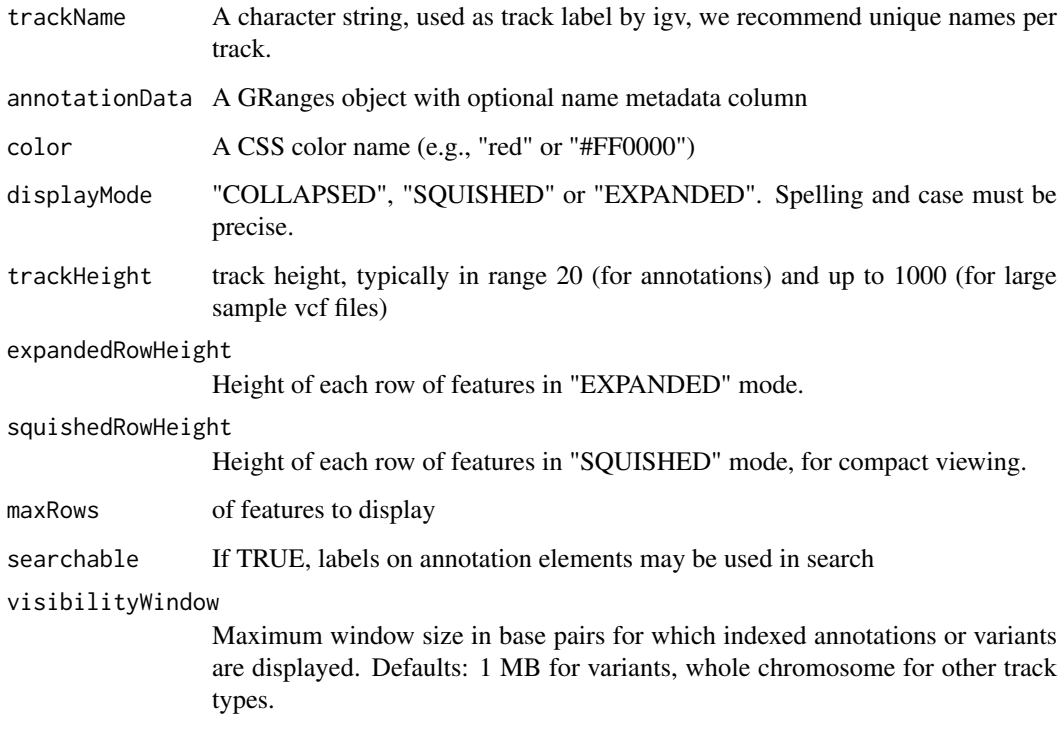

# Details

Detailed description goes here

# Value

A GRangesAnnotationTrack object

#### <span id="page-10-0"></span>Examples

```
base.loc <- 88883100
tbl <- data.frame(chrom=rep("chr5", 3),
                 start=c(base.loc, base.loc+100, base.loc + 250),
                  end=c(base.loc + 50, base.loc+120, base.loc+290),
                  name=c("a", "b", "c"),
                  strand=rep("*", 3),
                  stringsAsFactors=FALSE)
gr <- GRanges(tbl)
```
track <- GRangesAnnotationTrack("GRangesQTest", gr)

GRangesQuantitativeTrack-class

*Constructor for GRangesQuantitativeTrack*

#### Description

GRangesQuantitativeTrack creates and IGV track for bed objects imported using rtracklayer

#### Usage

```
GRangesQuantitativeTrack(trackName, quantitativeData, color = "blue",
 trackHeight = 50, autoscale = TRUE, min = NA\_real_,
 max = NA_real_, visibilityWindow = 1e+05)
```
# Arguments

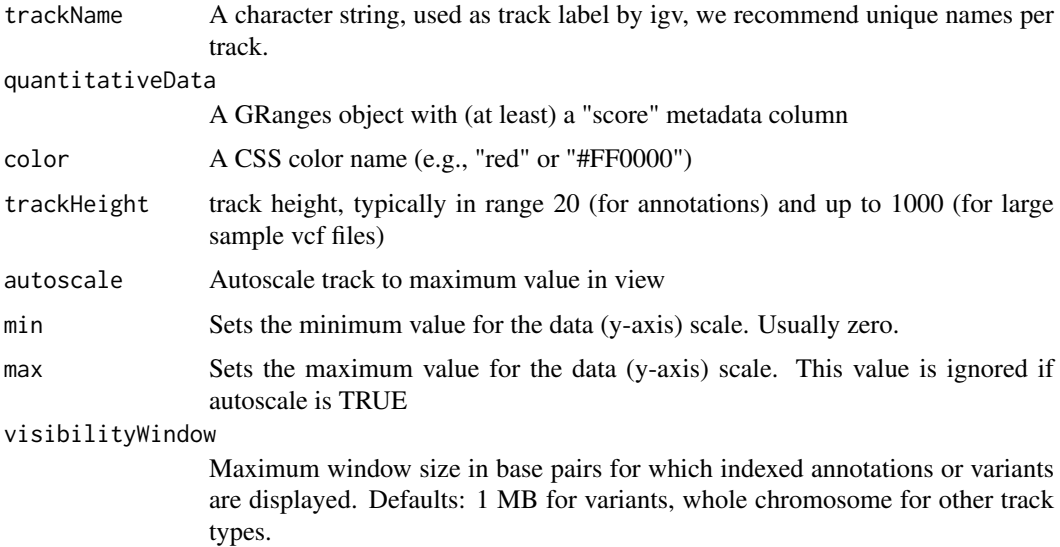

# Details

Detailed description goes here

#### <span id="page-11-0"></span>Value

A GRangesQuantitativeTrack object

#### Examples

```
base.loc <- 88883100
tbl <- data.frame(chrom=rep("chr5", 3),
                  start=c(base.loc, base.loc+100, base.loc + 250),
                  end=c(base.loc + 50, base.loc+120, base.loc+290),
                  name=c("a", "b", "c"),
                  score=runif(3),
                  strand=rep("*", 3),
                  stringsAsFactors=FALSE)
gr <- GRanges(tbl)
track <- GRangesQuantitativeTrack("GRangesQTest", gr)
```
igvAnnotationTrack-class

*Constructor for igvAnnotationTrack*

# Description

Constructor for igvAnnotationTrack

#### Usage

```
igvAnnotationTrack(trackName, annotation, fileFormat = c("bed"),
 color = "gray", displayMode = c("SQUISHED", "COLLAPSED", "EXPANDED"),
 sourceType = "file", trackHeight = 30, expandedRowHeight = 30,
 squishedRowHeight = 15, maxRows = 500, searchable = FALSE,
 visibilityWindow = 1e+05)
```
### Arguments

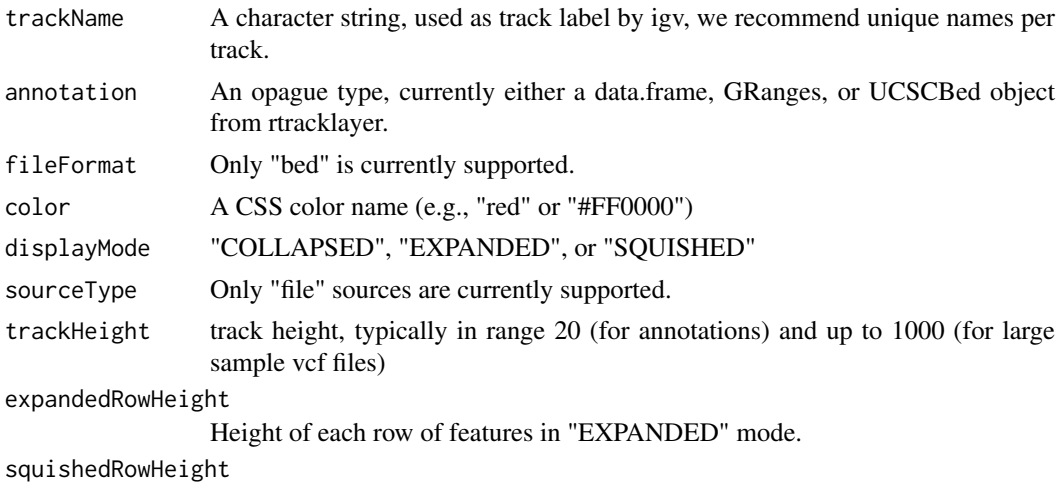

Height of each row of features in "SQUISHED" mode, for compact viewing.

#### <span id="page-12-0"></span> $igvR$ -class  $13$

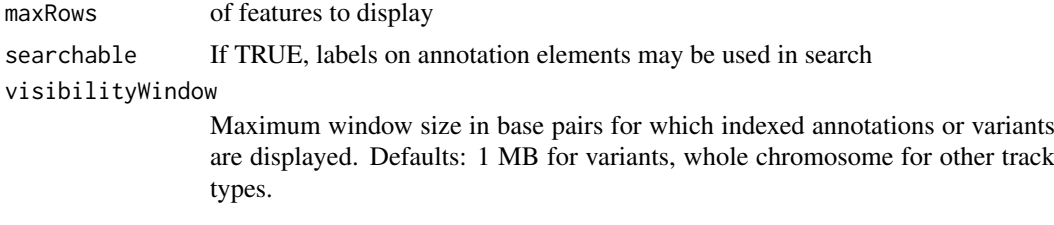

#### Value

An igvAnnotationTrack object

igvR-class *Create an igvR object*

#### Description

The igvR class provides an R interface to igv.js, a rich, interactive, full-featured, javascript browserbased genome browser. One constructs an igvR instance on a specified port (default 9000), the browser code is loaded, and a websocket connection openend. After specifying the reference genome, any number of genome tracks may be created, displayed, and navigated.

# Usage

```
igvR(portRange = 15000:15100, host = "localhost", title = "igvR",
 browserFile = igvBrowserFile, quiet = TRUE)
```
# Arguments

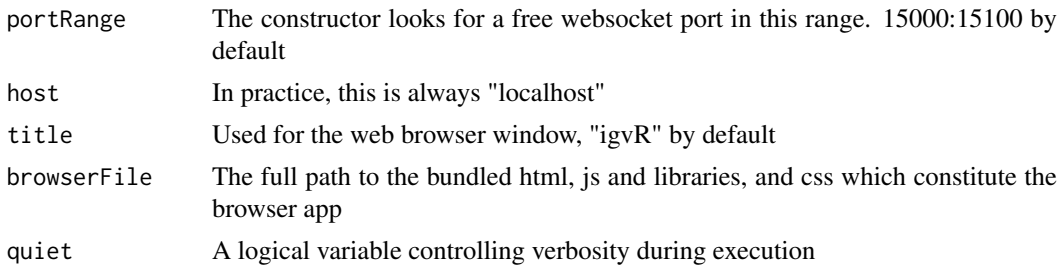

#### Value

An object of the igvR class

```
if(interactive()){
  igv <- igvR(title="igv demo")
  setGenome(igv, "hg38")
   showGenomicRegion(igv, "MEF2C")
    #---------------------------------------------------------------
    # an easy transparent way to create a bed track
    #---------------------------------------------------------------
   base.loc <- 88883100
   tbl <- data.frame(chrom=rep("chr5", 3),
```

```
start=c(base.loc, base.loc+100, base.loc + 250),
                   end=c(base.loc + 50, base.loc+120, base.loc+290),
                   name=c("a", "b", "c"),
                   score=runif(3),
                   strand=rep("\star", 3),stringsAsFactors=FALSE)
track <- DataFrameAnnotationTrack("dataframeTest", tbl, color="red", displayMode="EXPANDED")
```

```
displayTrack(igv, track)
showGenomicRegion(igv, sprintf("chr5:%d-%d", base.loc-100, base.loc+350))
```

```
} # if interactive
```
ping,igvR-method *Test the connection between your R session and the webapp*

### Description

Test the connection between your R session and the webapp

# Usage

```
## S4 method for signature 'igvR'
ping(obj, msecDelay = 0)
```
#### Arguments

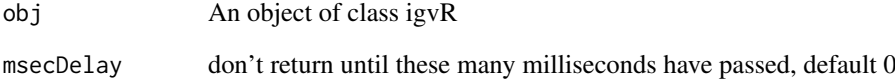

#### Value

"pong"

```
if(interactive()){
   isy \leftarrow igvR()ping(igv)
   }
```
<span id="page-14-0"></span>QuantitativeTrack-class

*Constructor for QuantitativeTrack*

# Description

QuantitativeTrack creates an IGV track for genomic tracks in which a numerical value is associated with each reported location.

# Usage

```
QuantitativeTrack(trackName, quantitativeData, fileFormat = c("wig",
 "bigWig", "bedGraph"), color = "gray", sourceType = "file",
 autoscale = TRUE, min = NA_real_, max = NA_real_,
 visibilityWindow = 1e+05)
```
# Arguments

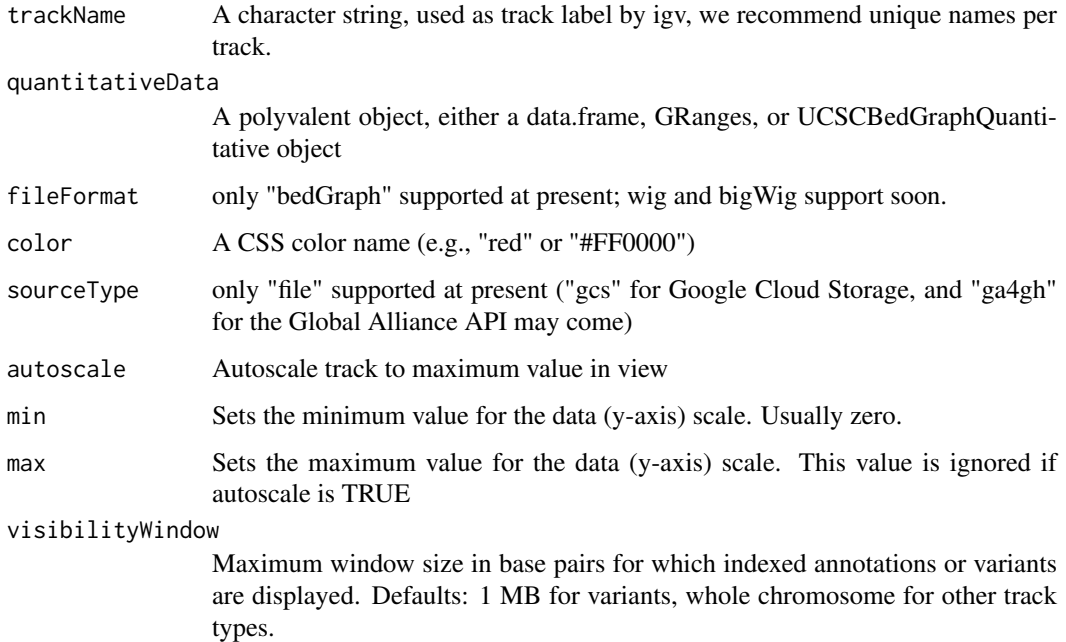

#### Details

Detailed description will go here

# Value

A QuantitativeTrack object

<span id="page-15-0"></span>removeTracksByName,igvR-method

*Remove named tracks*

#### Description

Remove named tracks

#### Usage

```
## S4 method for signature 'igvR'
removeTracksByName(obj, trackNames)
```
# Arguments

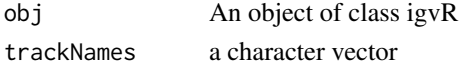

# Value

A character vector

#### See Also

getTrackNames

```
if(interactive()){
  igv <- igvR()
   setGenome(igv, "hg19")
   showGenomicRegion(igv, "MEF2C")
     # create three arbitrary tracks
   base.loc <- 88883100
   tbl <- data.frame(chrom=rep("chr5", 3),
                     start=c(base.loc, base.loc+100, base.loc + 250),
                     end=c(base.loc + 50, base.loc+120, base.loc+290),
                     name=c("a", "b", "c"),
                     score=runif(3)
                     strand=rep("*", 3),
                     stringsAsFactors=FALSE)
  track.1 <- DataFrameAnnotationTrack("track.1", tbl, color="red", displayMode="SQUISHED")
  track.2 <- DataFrameAnnotationTrack("track.2", tbl, color="blue", displayMode="SQUISHED")
  track.3 <- DataFrameAnnotationTrack("track.3", tbl, color="green", displayMode="SQUISHED")
  displayTrack(igv, track.1)
  displayTrack(igv, track.2)
  displayTrack(igv, track.3)
   removeTracksByName(igv, "track.2")
    #----------------------------------------
    # bulk removal of the remaining tracks,
    # but leave the h19 reference track
    #----------------------------------------
   removeTracksByName(igv, getTrackNames(igv)[-1])
   }
```
<span id="page-16-0"></span>saveToSVG,igvR-method *Get entire igv browser image in svg*

#### Description

Get entire igv browser image in svg

# Usage

```
## S4 method for signature 'igvR'
saveToSVG(obj, filename)
```
### Arguments

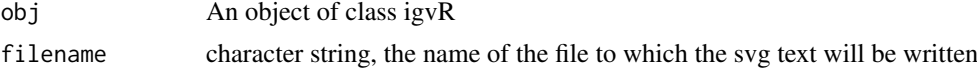

# Value

A character vector

setGenome,igvR-method *Specify the reference genome, currently limited to hg38, hg19, mm10, tair10.*

#### Description

Specify the reference genome, currently limited to hg38, hg19, mm10, tair10.

# Usage

```
## S4 method for signature 'igvR'
setGenome(obj, genomeName)
```
#### Arguments

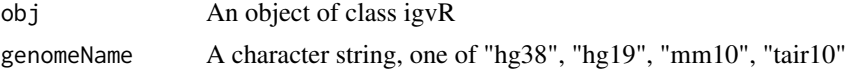

#### Value

An empty string, an error message if the requested genome is not yet supported

```
if(interactive()){
   igv \leftarrow igvR()setGenome(igv, "mm10")
   }
```
#### <span id="page-17-0"></span>setTrackClickFunction,igvR-method

*Set the visible region, by explicit chromLoc string, or by named features in any curently loaded annotation tracks*

#### Description

Set the visible region, by explicit chromLoc string, or by named features in any curently loaded annotation tracks

#### Usage

```
## S4 method for signature 'igvR'
setTrackClickFunction(obj, javascriptFunction)
```
# Arguments

obj An object of class igvR javascriptFunction expressed as a 2-element named list: body + args

#### Value

""

```
showGenomicRegion,igvR-method
```
*Set the visible region, by explicit chromLoc string, or by named features in any curently loaded annotation tracks*

#### Description

Set the visible region, by explicit chromLoc string, or by named features in any curently loaded annotation tracks

# Usage

## S4 method for signature 'igvR' showGenomicRegion(obj, region)

#### Arguments

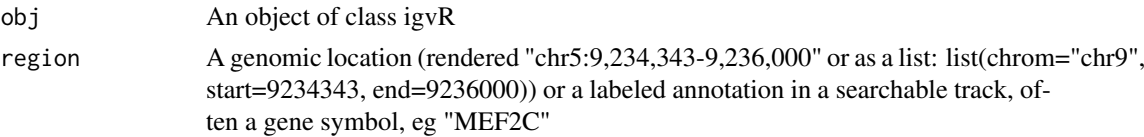

#### Value

""

#### <span id="page-18-0"></span>Track-class 2008 and 2008 and 2008 and 2008 and 2008 and 2008 and 2008 and 2008 and 2008 and 2008 and 2008 and 2008 and 2008 and 2008 and 2008 and 2008 and 2008 and 2008 and 2008 and 2008 and 2008 and 2008 and 2008 and 200

# Examples

```
if(interactive()){
  igv <- igvR()
   setGenome(igv, "hg38")
   showGenomicRegion(igv, "MEF2C")
   x <- getGenomicRegion(igv)
     #--------------------
     # zoom out 2kb
     #--------------------
   showGenomicRegion(igv, with(x, sprintf("%s:%d-%d", chrom, start-1000, end+1000)))
   }
```
Track-class *Constructor for Track*

# Description

Constructor for Track

#### Usage

```
Track(trackType = c("annotation", "quantitative", "alignment",
 "variant"), sourceType = c("file", "gcs", "ga4gh"),
 fileFormat = c("bed", "gff", "gff3", "gtf", "wig", "bigWig",
  "bedGraph", "bam", "vcf", "seg"), trackName, onScreenOrder, color,
  height, autoTrackHeight, minTrackHeight, maxTrackHeight,
 visibilityWindow)
```
#### Arguments

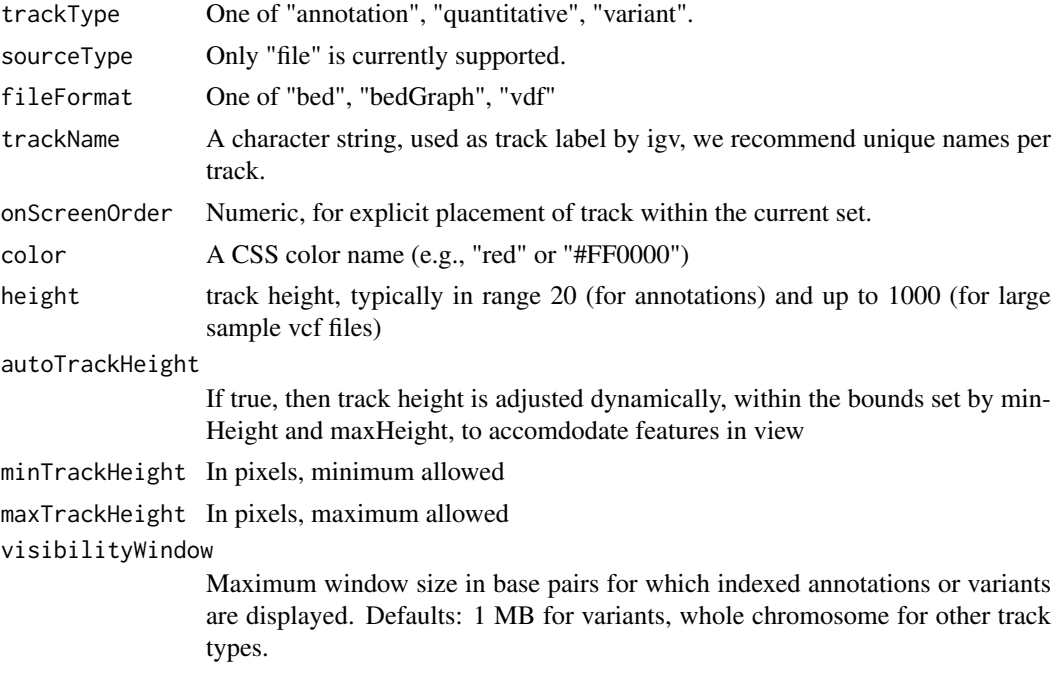

#### Value

An object of class Track

#### References

<https://github.com/igvteam/igv.js/wiki/Tracks> [https://www.w3schools.com/cssref/css\\_colors.asp](https://www.w3schools.com/cssref/css_colors.asp)

trackInfo,Track-method

*Get basic info about a track: its type, file format, source and S4 class name*

# Description

Get basic info about a track: its type, file format, source and S4 class name

#### Usage

## S4 method for signature 'Track' trackInfo(obj)

### Arguments

obj An object of base class Track

#### Value

A list with four fiels

```
track <- Track(trackType="annotation", sourceType="file", fileFormat="bed",
                 trackName="demoTrack", onScreenOrder=NA_integer_, color="red",
                height=40, autoTrackHeight=FALSE, minTrackHeight=50, maxTrackHeight=200,
                 visibilityWindow=100000)
trackInfo(track)
```
<span id="page-19-0"></span>

<span id="page-20-0"></span>trackSize,DataFrameAnnotationTrack-method *Retrieve the size of the DataFrameAnnotationTrack*

#### Description

Retrieve the size of the DataFrameAnnotationTrack

#### Usage

```
## S4 method for signature 'DataFrameAnnotationTrack'
trackSize(obj)
```
#### Arguments

obj An object of class UCSCBedAnnotationTrack

#### Value

The number of elements

#### Examples

```
base.loc <- 88883100
tbl <- data.frame(chrom=rep("chr5", 3),
                  start=c(base.loc, base.loc+100, base.loc + 250),
                  end=c(base.loc + 50, base.loc+120, base.loc+290),
                  name=c("a", "b", "c"),
                  score=runif(3),
                  strand=rep("*", 3),
                  stringsAsFactors=FALSE)
track <- DataFrameAnnotationTrack("dataframeTest", tbl)
```
trackSize(track)

trackSize,DataFrameQuantitativeTrack-method *Retrieve the size of the DataFrameQuantitativeTrack*

#### Description

Retrieve the size of the DataFrameQuantitativeTrack

# Usage

```
## S4 method for signature 'DataFrameQuantitativeTrack'
trackSize(obj)
```
# Arguments

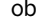

optimization and object of class DataFrameQuantitativeTrack

#### Value

The number of elements

trackSize,GenomicAlignmentTrack-method *Retrieve the size of the GenomicAlignmentTrack*

#### Description

Retrieve the size of the GenomicAlignmentTrack

# Usage

```
## S4 method for signature 'GenomicAlignmentTrack'
trackSize(obj)
```
#### Arguments

obj An object of class GenomicAlignmentTrack

#### Value

The number of elements

trackSize,GRangesAnnotationTrack-method *Retrieve the size of the GRangesAnnotationTrack*

### Description

Retrieve the size of the GRangesAnnotationTrack

#### Usage

```
## S4 method for signature 'GRangesAnnotationTrack'
trackSize(obj)
```
# Arguments

obj An object of class GRangesAnnotationTrack

# Value

The number of elements

<span id="page-21-0"></span>

#### <span id="page-22-0"></span>Description

Retrieve the size of the GRangesQuantitativeTrack

# Usage

```
## S4 method for signature 'GRangesQuantitativeTrack'
trackSize(obj)
```
# Arguments

```
obj An object of class GRangesQuantitativeTrack
```
#### Value

The number of elements

trackSize,QuantitativeTrack-method *Retrieve the size of the QuantitativeTrack*

# Description

Retrieve the size of the QuantitativeTrack

# Usage

```
## S4 method for signature 'QuantitativeTrack'
trackSize(obj)
```
# Arguments

obj An object of class UCSCBedAnnotationTrack

#### Value

The number of elements

<span id="page-23-0"></span>trackSize,UCSCBedAnnotationTrack-method

*Retrieve the size of theUCSCBedAnnotationTrack*

# Description

Retrieve the size of theUCSCBedAnnotationTrack

# Usage

```
## S4 method for signature 'UCSCBedAnnotationTrack'
trackSize(obj)
```
#### Arguments

obj An object of class UCSCBedAnnotationTrack

# Value

The number of elements

# Examples

```
bed.filepath <- system.file(package = "rtracklayer", "tests", "test.bed")
gr.bed <- rtracklayer::import(bed.filepath)
track.1 <- UCSCBedAnnotationTrack("UCSC bed", gr.bed, color="blue", displayMode="SQUISHED")
trackSize(track.1)
```
trackSize,UCSCBedGraphQuantitativeTrack-method *Retrieve the size of the UCSCBedGraphQuantitativeTrack*

# Description

Retrieve the size of the UCSCBedGraphQuantitativeTrack

#### Usage

```
## S4 method for signature 'UCSCBedGraphQuantitativeTrack'
trackSize(obj)
```
#### Arguments

obj An object of class UCSCBedGraphQuantitativeTrack

#### Value

The number of elements

<span id="page-24-0"></span>trackSize,VariantTrack-method

*Retrieve the size of the VariantTrack*

#### Description

Retrieve the size of the VariantTrack

# Usage

```
## S4 method for signature 'VariantTrack'
trackSize(obj)
```
#### Arguments

obj An object of class VariantTrack

# Value

The number of elements

UCSCBedAnnotationTrack-class

*Constructor for UCSCBedAnnotationTrack*

#### Description

UCSCBedAnnotationTrack creates and IGV track for bed objects imported using rtracklayer

# Usage

```
UCSCBedAnnotationTrack(trackName, annotation, color = "darkGrey",
 displayMode = "SQUISHED", trackHeight = 50, expandedRowHeight = 30,
  squishedRowHeight = 15, maxRows = 500, searchable = FALSE,
 visibilityWindow = 1e+05)
```
# Arguments

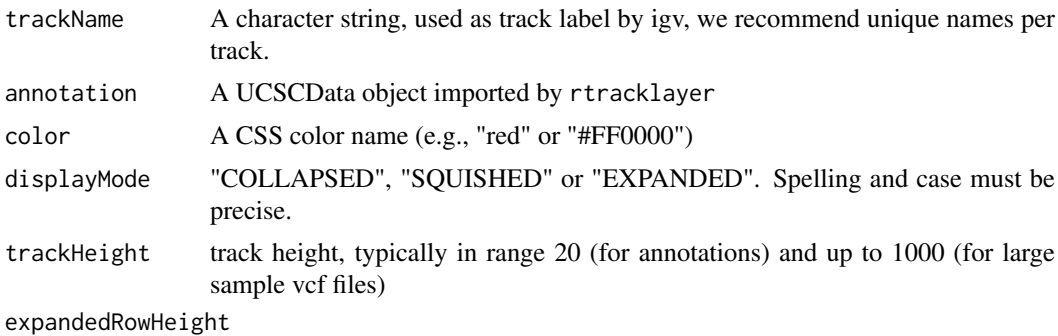

Height of each row of features in "EXPANDED" mode.

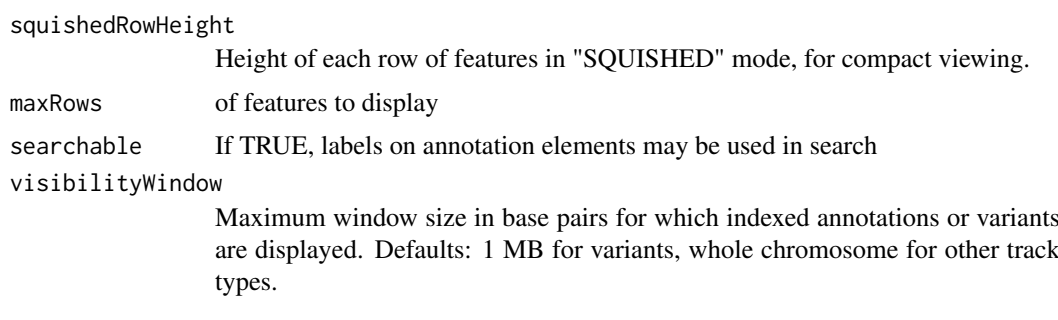

# Details

Detailed description goes here

#### Value

A UCSCBedAnnotationTrack object

#### Examples

```
bed.filepath <- system.file(package = "rtracklayer", "tests", "test.bed")
gr.bed <- rtracklayer::import(bed.filepath)
track <- UCSCBedAnnotationTrack("UCSC bed", gr.bed, color="blue", displayMode="SQUISHED")
```
UCSCBedGraphQuantitativeTrack-class *Constructor for UCSCBedGraphQuantitativeTrack*

# Description

UCSCBedGraphQuantitativeTrack creates an IGV track for bedGraph objects imported with rtracklayer

#### Usage

```
UCSCBedGraphQuantitativeTrack(trackName, quantitativeData,
 color = "blue", trackHeight = 50, autoscale = TRUE,
 min = NA_real_, max = NA_real_, visibilityWindow = 1e+05)
```
# Arguments

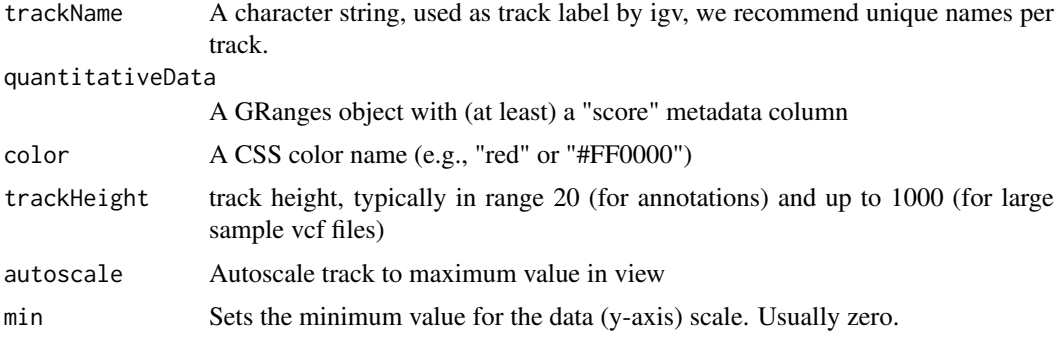

<span id="page-25-0"></span>

#### <span id="page-26-0"></span>VariantTrack-class 27

max Sets the maximum value for the data (y-axis) scale. This value is ignored if autoscale is TRUE

visibilityWindow

Maximum window size in base pairs for which indexed annotations or variants are displayed. Defaults: 1 MB for variants, whole chromosome for other track types.

# Details

Detailed description goes here

#### Value

A UCSCBedGraphQuantitativeTrack object

#### Examples

```
bedGraph.filepath <- system.file(package = "rtracklayer", "tests", "test.bedGraph")
gr.bedGraph <- rtracklayer::import(bedGraph.filepath)
track <- UCSCBedGraphQuantitativeTrack("UCSCBedGraphTest", gr.bedGraph)
```
VariantTrack-class *Constructor for VariantTrack*

#### Description

VariantTrack creates an IGV track for VCF (variant call format) objects, either local or at a remote url

# Usage

```
VariantTrack(trackName, vcf, trackHeight = 50, anchorColor = "pink",
 homvarColor = "rgb(17,248,254)", hetvarColor = "rgb(34,12,253)",
 homrefColor = "rgb(200,200,200)", displayMode = "EXPANDED",
 visibilityWindow = 1e+05)
```
#### Arguments

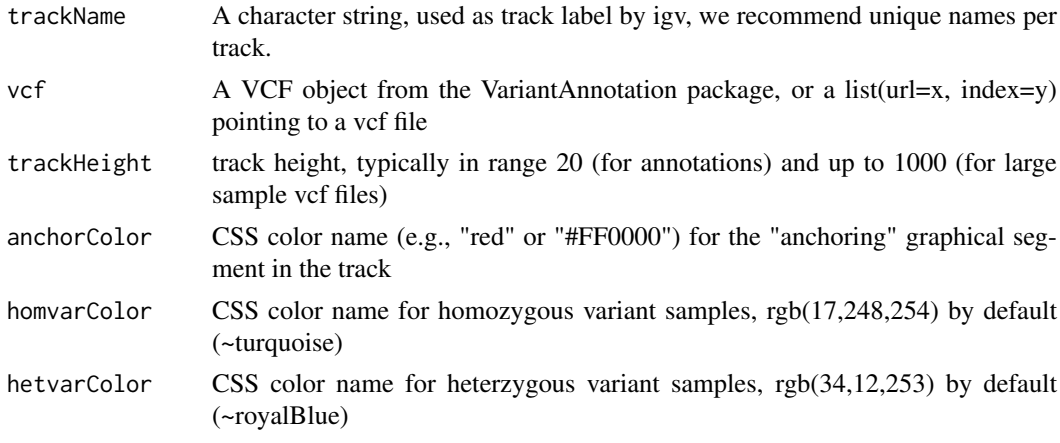

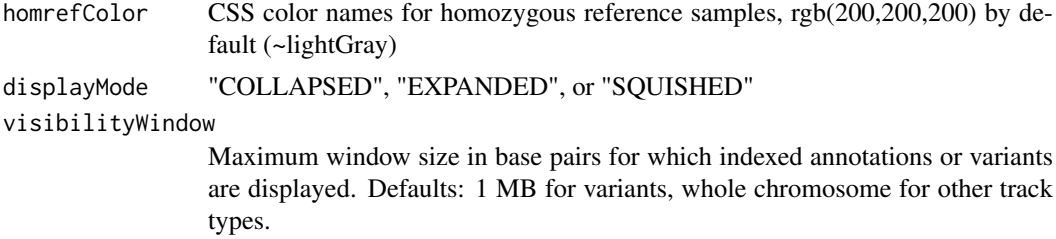

# Details

Detailed description goes here

#### Value

A VariantTrack object

```
#----------------------------
    # first, from a local file
    #----------------------------
f <- system.file("extdata", "chr22.vcf.gz", package="VariantAnnotation")
roi <- GRanges(seqnames="22", ranges=IRanges(start=c(50301422, 50989541),
                                             end=c(50312106, 51001328),
                                              names=c("gene_79087", "gene_644186")))
vcf.sub <- VariantAnnotation::readVcf(f, "hg19", param=roi)
track.local <- VariantTrack("chr22-tiny", vcf.sub)
    #----------------------------
    # now try a url track
    #----------------------------
data.url <- sprintf("%s/%s", "https://s3.amazonaws.com/1000genomes/release/20130502",
                    "ALL.wgs.phase3_shapeit2_mvncall_integrated_v5b.20130502.sites.vcf.gz")
index.url <- sprintf("%s.tbi", data.url)
url <- list(data=data.url, index=index.url)
```

```
track.url <- VariantTrack("1kg", url)
```
# <span id="page-28-0"></span>Index

.DataFrameAnnotationTrack *(*DataFrameAnnotationTrack-class*)*, [2](#page-1-0) .DataFrameQuantitativeTrack *(*DataFrameQuantitativeTrack-class*)*, [3](#page-2-0) .GRangesAnnotationTrack *(*GRangesAnnotationTrack-class*)*, [10](#page-9-0) .GRangesQuantitativeTrack *(*GRangesQuantitativeTrack-class*)*, [11](#page-10-0) .GenomicAlignmentTrack *(*GenomicAlignmentTrack-class*)*, [7](#page-6-0) .QuantitativeTrack *(*QuantitativeTrack-class*)*, [15](#page-14-0) .Track *(*Track-class*)*, [19](#page-18-0) .UCSCBedAnnotationTrack *(*UCSCBedAnnotationTrack-class*)*,  $25$ .UCSCBedGraphQuantitativeTrack *(*UCSCBedGraphQuantitativeTrack-class*)*, GRangesQuantitativeTrack-class, [11](#page-10-0) [26](#page-25-0) .igvAnnotationTrack *(*igvAnnotationTrack-class*)*, [12](#page-11-0) .igvR *(*igvR-class*)*, [13](#page-12-0) DataFrameAnnotationTrack *(*DataFrameAnnotationTrack-class*)*,  $\Omega$ DataFrameAnnotationTrack-class, [2](#page-1-0) DataFrameQuantitativeTrack *(*DataFrameQuantitativeTrack-class*)*, [3](#page-2-0) DataFrameQuantitativeTrack-class, [3](#page-2-0) displayTrack *(*displayTrack,igvR-method*)*, [5](#page-4-0) displayTrack,igvR-method, [5](#page-4-0) enableMotifLogoPopups *(*enableMotifLogoPopups,igvR-method*)*, [6](#page-5-0) enableMotifLogoPopups,igvR-method, [6](#page-5-0)

GenomicAlignmentTrack *(*GenomicAlignmentTrack-class*)*, [7](#page-6-0) GenomicAlignmentTrack-class, [7](#page-6-0) getGenomicRegion *(*getGenomicRegion,igvR-method*)*, [8](#page-7-0) getGenomicRegion,igvR-method, [8](#page-7-0) getSupportedGenomes *(*getSupportedGenomes,igvR-method*)*, [8](#page-7-0) getSupportedGenomes,igvR-method, [8](#page-7-0) getTrackNames *(*getTrackNames,igvR-method*)*, [9](#page-8-0) getTrackNames,igvR-method, [9](#page-8-0) GRangesAnnotationTrack *(*GRangesAnnotationTrack-class*)*, [10](#page-9-0) GRangesAnnotationTrack-class, [10](#page-9-0) GRangesQuantitativeTrack *(*GRangesQuantitativeTrack-class*)*, [11](#page-10-0) igvAnnotationTrack *(*igvAnnotationTrack-class*)*, [12](#page-11-0) igvAnnotationTrack-class, [12](#page-11-0) igvR *(*igvR-class*)*, [13](#page-12-0) igvR-class, [13](#page-12-0) ping *(*ping,igvR-method*)*, [14](#page-13-0) ping,igvR-method, [14](#page-13-0) QuantitativeTrack *(*QuantitativeTrack-class*)*, [15](#page-14-0) QuantitativeTrack-class, [15](#page-14-0) removeTracksByName *(*removeTracksByName,igvR-method*)*, [16](#page-15-0) removeTracksByName,igvR-method, [16](#page-15-0) saveToSVG *(*saveToSVG,igvR-method*)*, [17](#page-16-0) saveToSVG, igvR-method, [17](#page-16-0) setGenome *(*setGenome,igvR-method*)*, [17](#page-16-0)

30 INDEX

setGenome,igvR-method, [17](#page-16-0) setTrackClickFunction *(*setTrackClickFunction,igvR-method*)*, [18](#page-17-0) setTrackClickFunction, igvR-method, [18](#page-17-0) showGenomicRegion *(*showGenomicRegion,igvR-method*)*, [18](#page-17-0) showGenomicRegion,igvR-method, [18](#page-17-0) Track *(*Track-class*)*, [19](#page-18-0) Track-class, [19](#page-18-0) trackInfo *(*trackInfo,Track-method*)*, [20](#page-19-0) trackInfo,Track-method, [20](#page-19-0) trackSize *(*trackSize,QuantitativeTrack-method*)*, [23](#page-22-0) trackSize,DataFrameAnnotationTrack-method, [21](#page-20-0) trackSize,DataFrameQuantitativeTrack-method, [21](#page-20-0) trackSize,GenomicAlignmentTrack-method, [22](#page-21-0) trackSize,GRangesAnnotationTrack-method, [22](#page-21-0) trackSize,GRangesQuantitativeTrack-method, [23](#page-22-0) trackSize,QuantitativeTrack-method, [23](#page-22-0) trackSize,UCSCBedAnnotationTrack-method, [24](#page-23-0) trackSize,UCSCBedGraphQuantitativeTrack-method, [24](#page-23-0) trackSize,VariantTrack-method, [25](#page-24-0) UCSCBedAnnotationTrack *(*UCSCBedAnnotationTrack-class*)*, [25](#page-24-0) UCSCBedAnnotationTrack-class, [25](#page-24-0) UCSCBedGraphQuantitativeTrack *(*UCSCBedGraphQuantitativeTrack-class*)*, [26](#page-25-0) UCSCBedGraphQuantitativeTrack-class, [26](#page-25-0)

VariantTrack *(*VariantTrack-class*)*, [27](#page-26-0) VariantTrack-class, [27](#page-26-0)